# **Get the most out of Project Q**

**Project Q is the only project management tool you need - it provides tailored workflow that simplifies the admin tasks of the EPQ and is free to AQA customers. Project Q delivers time-saving support and real-time interactions with your learners and their EPQ progress – no more deadline chasing, multiple email reminders and stress keeping track of all the different projects!** 

> **Got any questions? Get in touch:**

**See how easy using Project Q really is.**

**Find out more: [aqa.org.uk/epq](https://www.aqa.org.uk/epq) Follow us on X/Twitter: [@AQA](https://twitter.com/AQA) Email us at: [projects@aqa.org.uk](mailto:projects%40aqa.org.uk%20?subject=)**

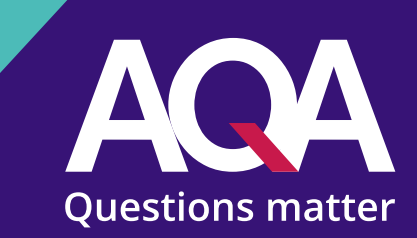

### **Watch the training video**

**Watch our video to see how to get started using Project Q.**

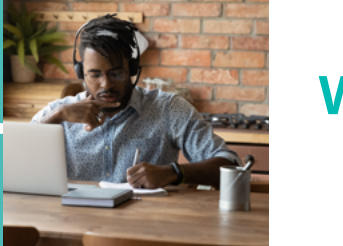

## **Getting set up on Project Q**

**Creating your course is easy by using the coordinator menu. For help, view our Getting started with Project Q guide.** 

## **Preparing your supervisors**

**We have a range of training courses available for both coordinators and supervisors on our professional development page.**

### **Preparing your learners**

**Prepare your learners by showing them our handy tutorial with** 

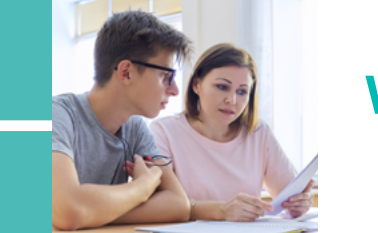

**everything they need to know about using Project Q.** 

**[Watch](https://www.projectq.co/support/supervisors-coordinators?utm_source=print&utm_medium=infographic&utm_campaign=epq23&utm_content=training_video_projectq)  [here](https://www.projectq.co/support/supervisors-coordinators?utm_source=print&utm_medium=infographic&utm_campaign=epq23&utm_content=training_video_projectq)**

**[Watch](https://www.projectq.co/support/students?utm_source=print&utm_medium=infographic&utm_campaign=epq23&utm_content=student_training_video)  [here](https://www.projectq.co/support/students?utm_source=print&utm_medium=infographic&utm_campaign=epq23&utm_content=student_training_video)**

**[Access](https://filestore.aqa.org.uk/subjects/AQA-PROJECT-Q-GETTING-STARTED.PDF?utm_source=print&utm_medium=infographic&utm_campaign=epq23&utm_content=projectq_infographic)  [here](https://filestore.aqa.org.uk/subjects/AQA-PROJECT-Q-GETTING-STARTED.PDF?utm_source=print&utm_medium=infographic&utm_campaign=epq23&utm_content=projectq_infographic)**

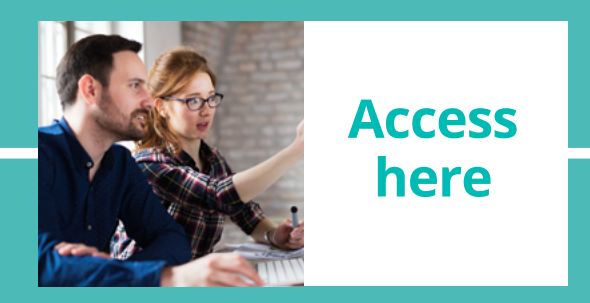